## Package 'TauStar'

March 19, 2019

Type Package

Title Efficient Computation and Testing of the Bergsma-Dassios Sign Covariance

Version 1.1.4

Date 2019-3-18

Maintainer Luca Weihs <lucaw@uw.edu>

Description Computes the t\* statistic corresponding to the tau\* population coefficient introduced by Bergsma and Dassios (2014) <DOI:10.3150/13-BEJ514> and does so in  $O(n^2)$  time following the algorithm of Heller and Heller (2016) <arXiv:1605.08732> building off of the work of Weihs, Drton, and Leung (2016) <DOI:10.1007/s00180-015-0639-x>. Also allows for independence testing using the asymptotic distribution of t\* as described by Nandy, Weihs, and Drton (2016) <arXiv:1602.04387>.

License GPL  $(>= 3)$ 

**Imports** Rcpp  $(>= 1.0.1)$ 

LinkingTo Rcpp, RcppArmadillo

Suggests testthat

RoxygenNote 6.1.1

NeedsCompilation yes

Author Luca Weihs [aut, cre], Emin Martinian [ctb] (Created the red-black tree library included in package.)

Repository CRAN

Date/Publication 2019-03-19 05:53:24 UTC

## R topics documented:

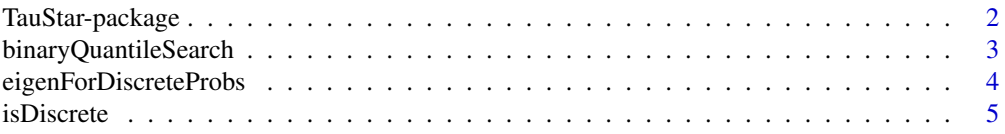

#### <span id="page-1-0"></span>2 TauStar-package

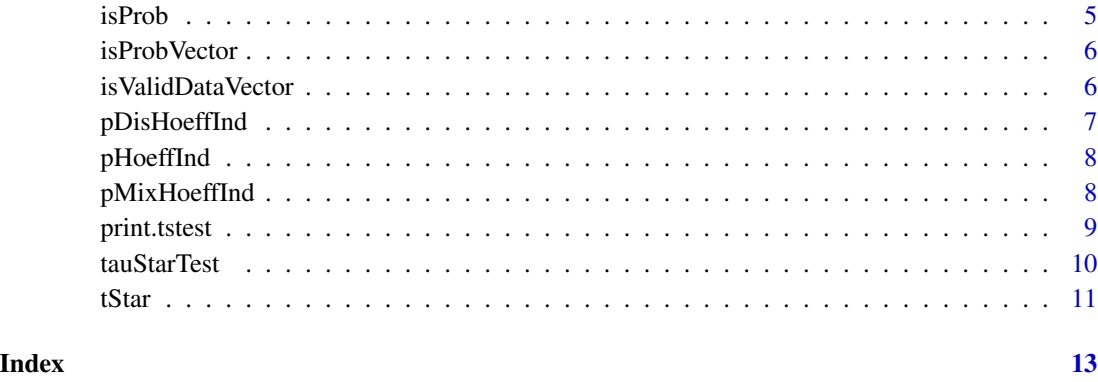

TauStar-package *Efficient Computation and Testing of the t\* Statistic of Bergsma and Dassios*

#### **Description**

Computes the t\* statistic corresponding to the tau star population coefficient introduced by Bergsma and Dassios (2014) <DOI:10.3150/13-BEJ514> and does so in  $O(n^2*log(n))$  time following the algorithm of Weihs, Drton, and Leung (2016) <DOI:10.1007/s00180-015-0639-x>. Also allows for independence testing using the asymptotic distribution of t\* as described by Nandy, Weihs, and Drton (2016) <http://arxiv.org/abs/1602.04387>. To directly compute the t\* statistic see the function tStar. If otherwise interested in performing tests of independence then see the function tauStarTest.

#### Author(s)

Maintainer: Luca Weihs <lucaw@uw.edu>

Other contributors:

• Emin Martinian (Created the red-black tree library included in package.) [contributor]

#### References

Bergsma, Wicher; Dassios, Angelos. A consistent test of independence based on a sign covariance related to Kendall's tau. *Bernoulli* 20 (2014), no. 2, 1006–1028.

Luca Weihs, Mathias Drton, and Dennis Leung. Efficient Computation of the Bergsma-Dassios Sign Covariance. *Computational Statistics*, x:x-x, 2016. to appear.

Preetam Nandy, Luca Weihs, and Mathias Drton. Large-Sample Theory for the Bergsma-Dassios Sign Covariance. arXiv preprint arXiv:1602.04387. 2016.

#### <span id="page-2-0"></span>binaryQuantileSearch 3

#### Examples

```
## Not run:
library(TauStar)
# Compute t* for a concordant quadruple
tStar(c(1,2,3,4), c(1,2,3,4)) # == 2/3# Compute t* for a discordant quadruple
tStar(c(1,2,3,4), c(1,-1,1,-1)) # == -1/3# Compute t* on random normal iid normal data
set.seed(23421)
tStar(rnorm(4000), rnorm(4000)) # near 0
# Compute t* as a v-statistic
set.seed(923)
tStar(rnorm(100), rnorm(100), vStatistic=TRUE)
# Compute an approximation of tau* via resampling
set.seed(9492)
tStar(rnorm(10000), rnorm(10000),
      resample=TRUE, sampleSize=30, numResamples=5000)
# Perform a test of independence using continuous data
set.seed(123)
x = rnorm(100)y = rnorm(100)testResults = tauStarTest(x, y)print(testResults$pVal) # big p-value
# Now make x and y correlated so we expect a small p-value
y = y + xtestResults = tauStarTest(x, y)print(testResults$pVal) # small p-value
```
## End(Not run)

binaryQuantileSearch *Quantiles of a distribution.*

#### Description

Computes the pth quantile of a cumulative distribution function using a simple binary serach algorithm. This can be extremely slow but has the benefit of being trivial to implement.

#### Usage

```
binaryQuantileSearch(pDistFunc, p, lastLeft, lastRight, error = 10^-4)
```
#### <span id="page-3-0"></span>Arguments

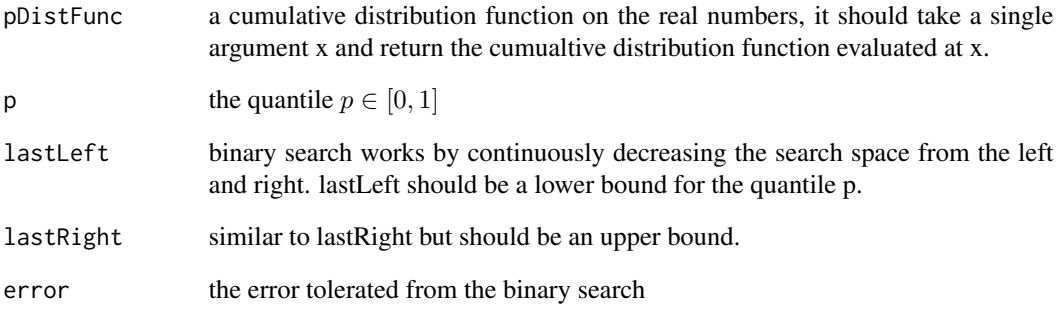

#### Value

the quantile (within error).

eigenForDiscreteProbs *Eigenvalues for discrete asymptotic distribution*

#### Description

Computes the eigenvalues needed to determine the asymptotic distributions in the mixed/discrete cases. See Nandy, Weihs, and Drton (2016) <http://arxiv.org/abs/1602.04387> for more details.

#### Usage

```
eigenForDiscreteProbs(p)
```
#### Arguments

p a vector of probabilities that sum to 1.

#### Value

the eigenvalues associated to the matrix generated by p

<span id="page-4-0"></span>Attempts to determine if the input data is from a discrete distribution. Will return true if the data type is of type integer or there are non-unique values.

#### Usage

isDiscrete(x)

#### Arguments

x a vector which should be determined if discrete or not.

#### Value

the best judgement of whether or not the data was discrete

isProb *Check if a Valid Probability*

#### Description

Checks if the input vector has a single entry that is between 0 and 1

#### Usage

isProb(prob)

#### Arguments

prob the probability to check

#### Value

TRUE if conditions are met, FALSE if otherwise

<span id="page-5-0"></span>

Checks if the input vector has entries that sum to 1 and are non-negative

#### Usage

isProbVector(probs)

#### Arguments

probs the probability vector to check

#### Value

TRUE if conditions are met, FALSE if otherwise

isValidDataVector *Is Vector Valid Data?*

#### Description

Determines if input vector is a valid vector of real valued observations

#### Usage

isValidDataVector(x)

### Arguments

x the vector to be tested

#### Value

TRUE or FALSE

<span id="page-6-0"></span>Density, distribution function, quantile function and random generation for the asymptotic null distribution of  $t^*$  in the discrete case. That is, in the case that  $t^*$  is generated from a sample of jointly discrete independent random variables X and Y.

#### Usage

```
pDisHoeffInd(x, probs1, probs2, lower.tail = T, error = <math>10^{\wedge} -5</math>)dDisHoeffInd(x, probs1, probs2, error = 10^-3)
rDisHoeffInd(n, probs1, probs2)
qDisHoeffInd(p, probs1, probs2, error = 10^-4)
```
#### Arguments

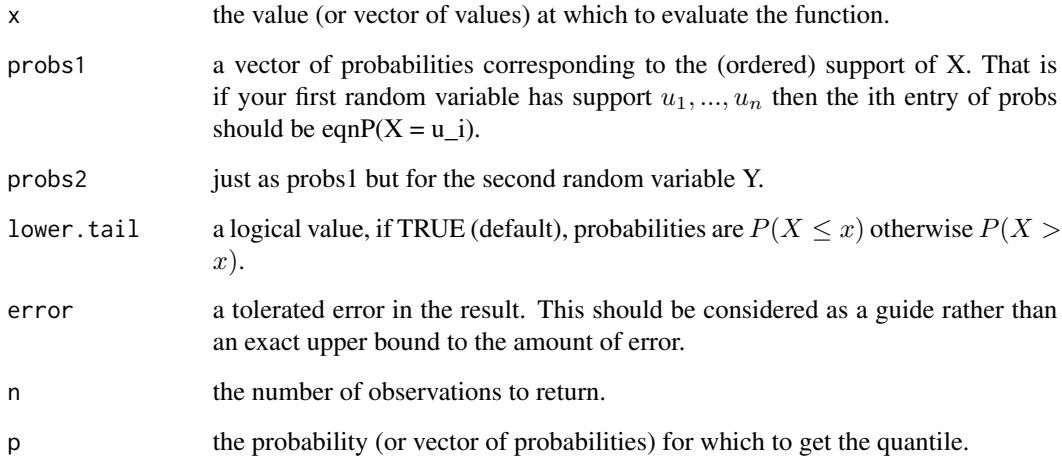

#### Value

dDisHoeffInd gives the density, pDisHoeffInd gives the distribution function, qDisHoeffInd gives the quantile function, and rDisHoeffInd generates random samples.

<span id="page-7-0"></span>

Density, distribution function, quantile function and random generation for the asymptotic null distribution of t\* in the continuous case. That is, in the case that t\* is generated from a sample of jointly continuous independent random variables.

#### Usage

```
phoeffInd(x, lower.tail = T, error = <math>10^{(-5)}</math>)rHoeffInd(n)
dHoeffInd(x, error = 1/2 \times 10^{(-3)})
qHoeffInd(p, error = 10^x-4)
```
#### Arguments

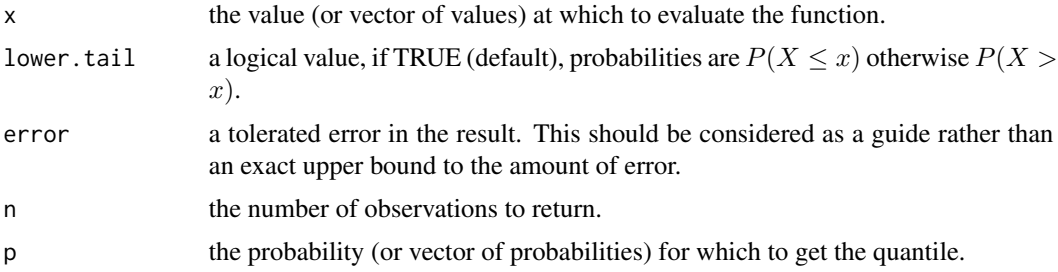

#### Value

dHoeffInd gives the density, pHoeffInd gives the distribution function, qHoeffInd gives the quantile function, and rHoeffInd generates random samples.

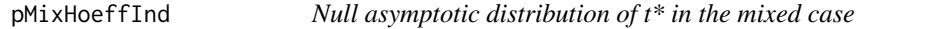

#### Description

Density, distribution function, quantile function and random generation for the asymptotic null distribution of  $t^*$  in the mixed case. That is, in the case that  $t^*$  is generated a sample from an independent bivariate distribution where one coordinate is marginally discrete and the other marginally continuous.

### <span id="page-8-0"></span>print.tstest 9

#### Usage

```
pMixHoeffInd(x, probs, lower.tail = T, error = <math>10^{\wedge} - 6</math>)dMixHoeffInd(x, probs, error = 10^-3)
rMixHoeffInd(n, probs, error = 10^-8)
qMixHoeffInd(p, probs, error = 10^-4)
```
#### Arguments

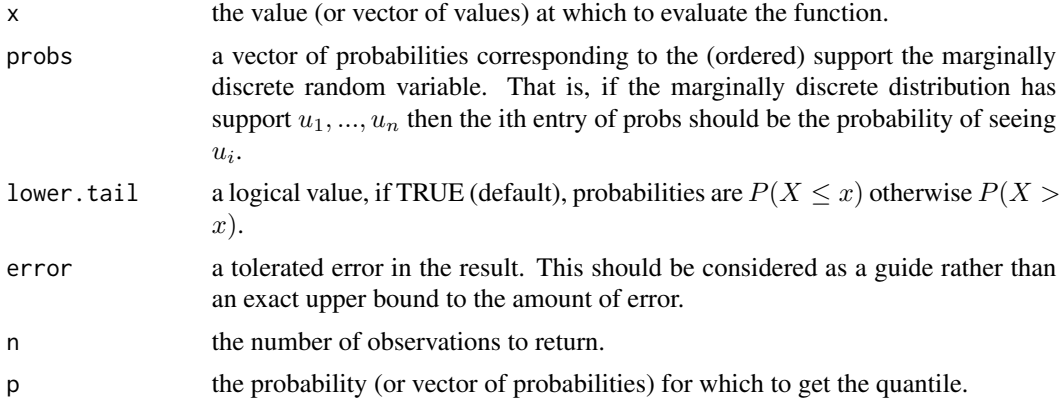

#### Value

dMixHoeffInd gives the density, pMixHoeffInd gives the distribution function, qMixHoeffInd gives the quantile function, and rMixHoeffInd generates random samples.

print.tstest *Print Tau\* Test Results*

#### Description

A simple print function for tstest (Tau\* test) objects.

#### Usage

## S3 method for class 'tstest'  $print(x, \ldots)$ 

### Arguments

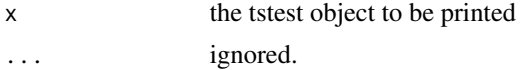

Performs a (consistent) test of independence between two input vectors using the asymptotic (or permutation based) distribution of the test statistic t\*. The asymptotic results hold in the case that x is generated from either a discrete or continous distribution and similarly for y (in particular it is allowed for one to be continuous while the other is discrete). The asymptotic distributions were computed in Nandy, Weihs, and Drton (2016) <http://arxiv.org/abs/1602.04387>.

#### Usage

 $taustarTest(x, y, mode = "auto", resamples = 1000)$ 

#### Arguments

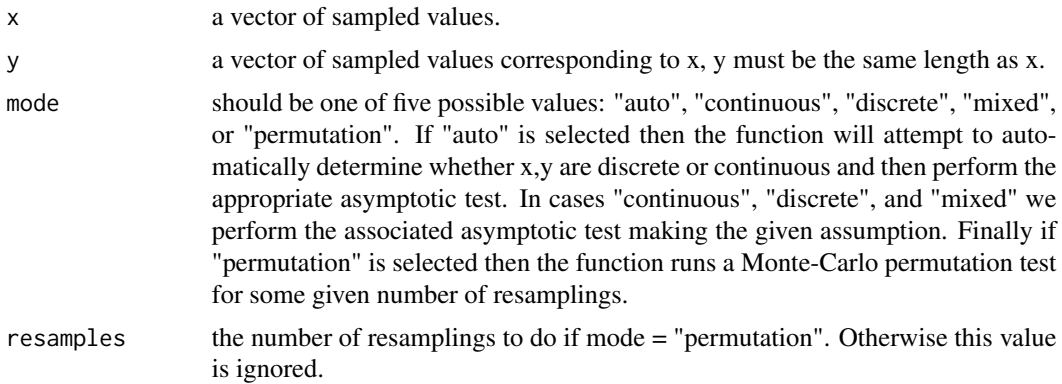

#### Value

a list with class "tstest" recording the outcome of the test.

#### References

Preetam Nandy, Luca Weihs, and Mathias Drton. Large-Sample Theory for the Bergsma-Dassios Sign Covariance. arXiv preprint arXiv:1602.04387. 2016.

#### Examples

```
set.seed(123)
x = rnorm(100)y = rnorm(100)testResults = tauStarTest(x, y)print(testResults$pVal) # big p-value
```
 $y = y + x$  # make x and y correlated

```
testResults = tau(F(x,y))print(testResults$pVal) # small p-value
```
tStar *Computing t\**

#### Description

Computes the t\* U-statistic for input data pairs  $(x_1,y_1)$ ,  $(x_2,y_2)$ , ...,  $(x_n,y_n)$  using the algorithm developed by Heller and Heller (2016) <arXiv:1605.08732> building off of the work of Weihs, Drton, and Leung (2015) <DOI:10.1007/s00180-015-0639-x>.

#### Usage

```
tStar(x, y, vStaticite = FALSE, resample = FALSE, numResamples = 500,sampleSize = min(length(x), 1000), method = "fastest",
  slow = FALSE)
```
#### Arguments

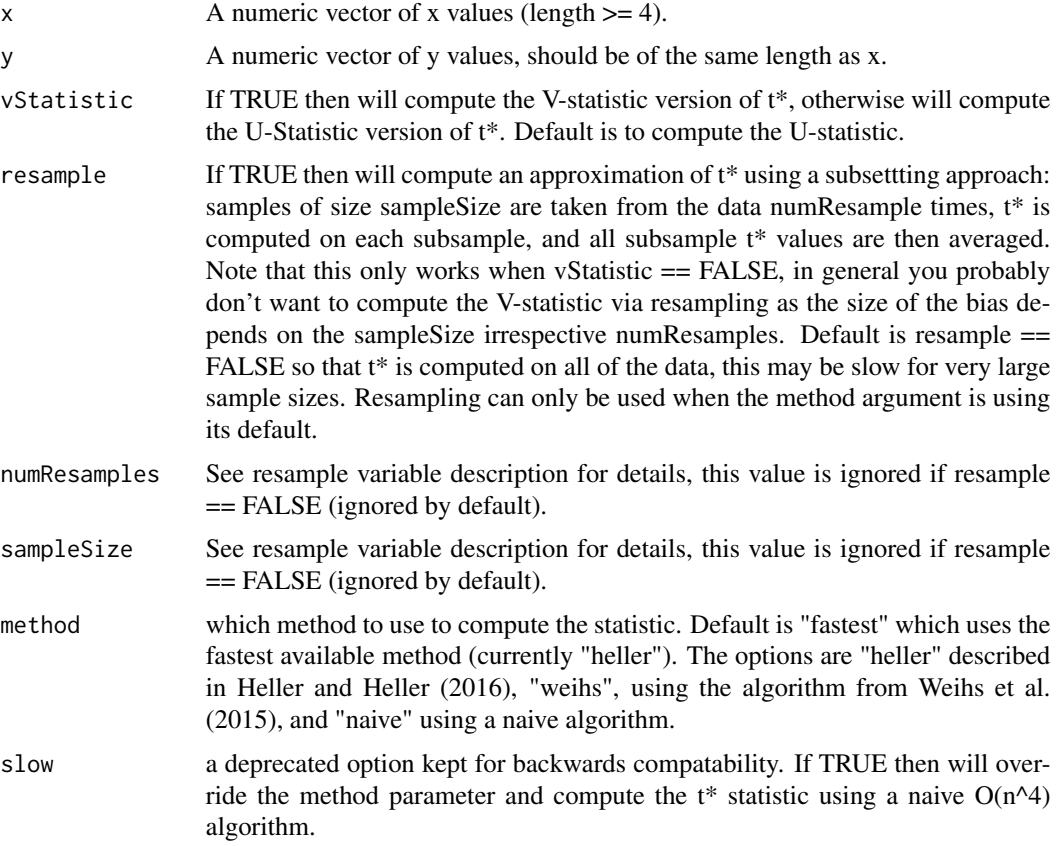

The numeric value of the t\* statistic.

#### References

Bergsma, Wicher; Dassios, Angelos. A consistent test of independence based on a sign covariance related to Kendall's tau. *Bernoulli* 20 (2014), no. 2, 1006–1028.

Heller, Yair and Heller, Ruth. "Computing the Bergsma Dassios sign-covariance." arXiv preprint arXiv:1605.08732 (2016).

Weihs, Luca, Mathias Drton, and Dennis Leung. "Efficient Computation of the Bergsma-Dassios Sign Covariance." arXiv preprint arXiv:1504.00964 (2015).

#### Examples

```
## Not run:
library(TauStar)
# Compute t* for a concordant quadruple
tStar(c(1,2,3,4), c(1,2,3,4)) # == 2/3# Compute t* for a discordant quadruple
tStar(c(1,2,3,4), c(1,-1,1,-1)) # == -1/3
# Compute t* on random normal iid normal data
set.seed(23421)
tStar(rnorm(4000), rnorm(4000)) # near 0
# Compute t* as a v-statistic
set.seed(923)
tStar(rnorm(100), rnorm(100), vStatistic = TRUE)
# Compute an approximation of tau* via resampling
set.seed(9492)
tStar(rnorm(10000), rnorm(10000), resample = TRUE, sampleSize = 30,
      numResamples = 5000)
```
## End(Not run)

# <span id="page-12-0"></span>Index

binaryQuantileSearch, [3](#page-2-0)

dDisHoeffInd *(*pDisHoeffInd*)*, [7](#page-6-0) dHoeffInd *(*pHoeffInd*)*, [8](#page-7-0) dMixHoeffInd *(*pMixHoeffInd*)*, [8](#page-7-0)

eigenForDiscreteProbs, [4](#page-3-0)

isDiscrete, [5](#page-4-0) isProb, [5](#page-4-0) isProbVector, [6](#page-5-0) isValidDataVector, [6](#page-5-0)

pDisHoeffInd, [7](#page-6-0) pHoeffInd, [8](#page-7-0) pMixHoeffInd, [8](#page-7-0) print.tstest, [9](#page-8-0)

qDisHoeffInd *(*pDisHoeffInd*)*, [7](#page-6-0) qHoeffInd *(*pHoeffInd*)*, [8](#page-7-0) qMixHoeffInd *(*pMixHoeffInd*)*, [8](#page-7-0)

rDisHoeffInd *(*pDisHoeffInd*)*, [7](#page-6-0) rHoeffInd *(*pHoeffInd*)*, [8](#page-7-0) rMixHoeffInd *(*pMixHoeffInd*)*, [8](#page-7-0)

TauStar *(*TauStar-package*)*, [2](#page-1-0) TauStar-package, [2](#page-1-0) tauStarTest, [10](#page-9-0) tStar, [11](#page-10-0)